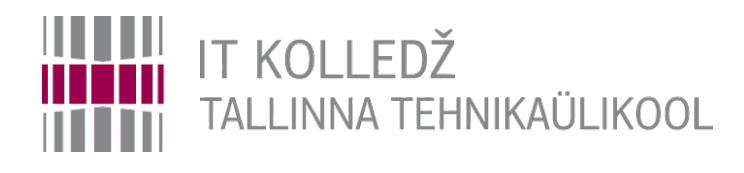

### **Käideldavus**

**Operatsioonisüsteemid ja nende haldamine ICA0001**

Edmund Laugasson

[edmund.laugasson@taltech.ee](mailto:edmund.laugasson@taltech.ee)

[https://wiki.itcollege.ee/index.php/User:Edmund#eesti\\_keeles](https://wiki.itcollege.ee/index.php/User:Edmund#eesti_keeles)

Käesoleva dokumendi paljundamine, edasiandmine ja/või muutmine on sätestatud ühega järgnevatest litsentsidest kasutaja valikul: \* GNU Vaba Dokumentatsiooni Litsentsi versioon 1.2 või uuem

\* Creative Commonsi Autorile viitamine + Jagamine samadel tingimustel 4.0 litsents (CC BY-SA) 1 1 / 29 mm = 1 / 29

• Käideldavus (*availability*) – osa turvalisusest

### *käideldavus*= *teenuse toimimise aeg teenuse toimimise aeg*+*teenuse katkestuse aeg*

*diagnostikamaksumus*=*teenuse katkestuse aeg*∗*tööjõuhind*∗*meeskonna suurus*

Tööjõukulu saab maksumuse valemis kõrvaldada kõrgkäideldavuse rakendamisega – siis on maksumus 0 või sellele lähedal (sõltub, millisel määral õnnestub tööjõukulu kõrvaldada või minimeerida).

### **Teenuse lubatud katkestuse aeg**

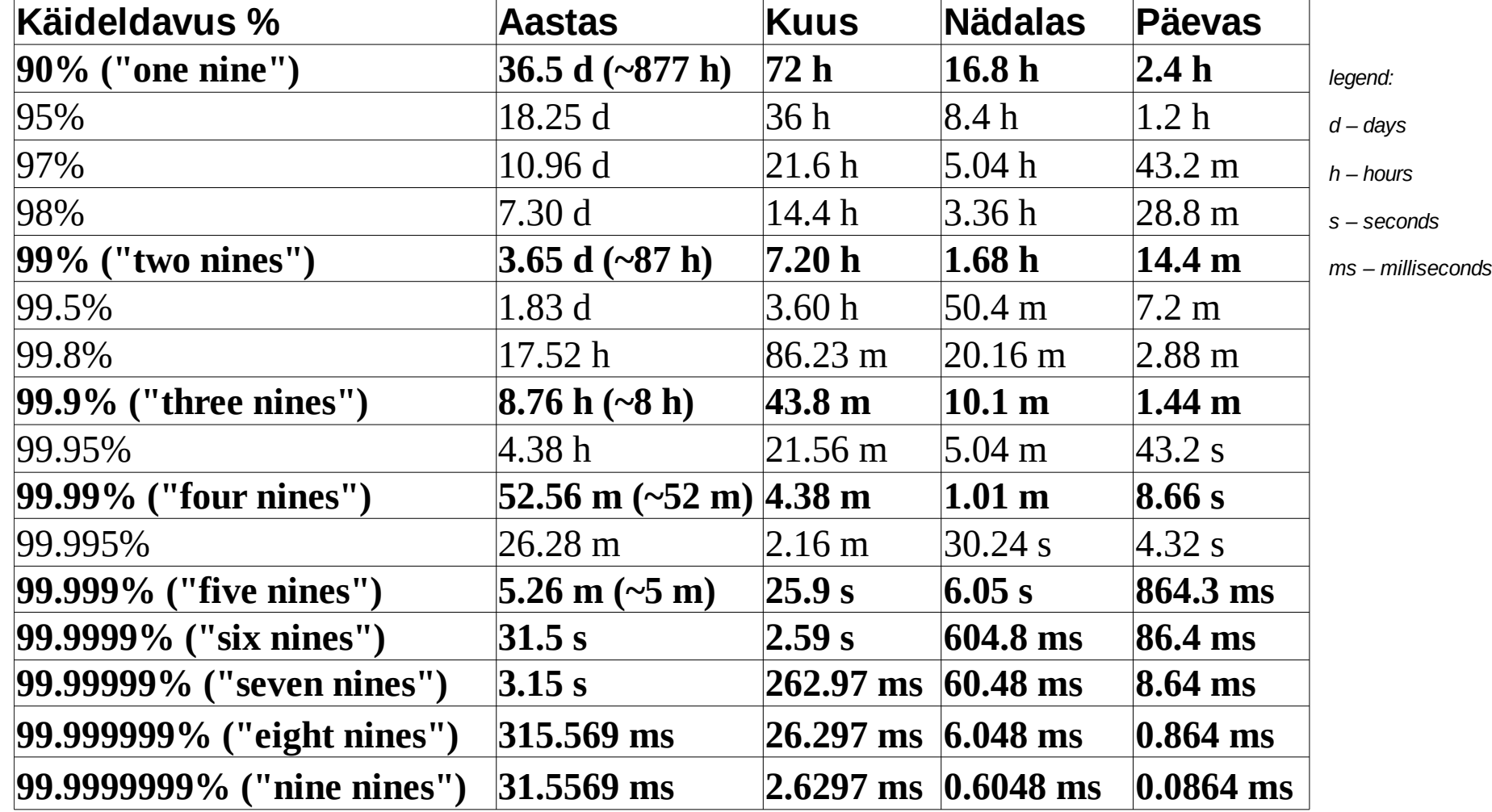

- Teenusel on
	- Põhiline funktsionaalsus
		- Teenus peab olema tagatud kokkulepitud funktsionaalsusega
	- Tööaeg
		- Sellel ajal peab teenus olema kättesaadav vastavalt kokkulepitud tingimustele
	- Lubatud hooldusaeg, mille jooksul võib teenuse kättesaadavus olla kokkulepitult väiksem
		- Lubatud *downtime* ehk katkestuse aeg
	- Teenuse katkestus
		- Ootamatu katkestus ja planeeritud katkestus
		- Katkestuste kuhjumine (kumulatsioon)

- Teenusel on
	- Taastamise aeg MTTR *Mean Time To Recover* (selle jooksul suudetakse teenus taastada). Siia alla käivad ka muud ajad:
		- ASA, Average Speed to Answer (pöördumisele vastamine)
		- TSF, *Time Service Factor* (mitu % kõnedest vastatakse)
		- FCR, *First-Call Resolution* (% kõnedest, mis suudetakse tagasi helistamata ehk kohe ära lahendada)
		- TAT *Turn-Around Time* (konkreetse taastetegevuse peale kulunud aeg)
	- Kriitilisuse klass määrab lubatud hooldus- ja muude katkestuste ajad, ning teenuste taastamise järjekorra
- Tihti on olemas üks sõlm, mille riknemisel toimub teenuse katkestus (SPOF ehk *single point of failure*) – eriti siin on hea võimalus rakendada klasterdamist

- Teenuse hind sõltub nõutavast käideldavusest
- Teenuse käideldavust tuleb jälgida
	- Registreerida teenuse katkestused
	- Teavitada klienti, kasutajaid rikkest ning selle kõrvaldamisele kuluvast orienteeruvast ajast ja viimaks ka lõplikust kõrvaldamisest
	- Jälgida, kas teenuse arhitektuur võimaldab tagada nõutavat käideldavust

### **Sidekanal**

- Kliendiga tuleb kokku leppida:
	- sidekanal(id) SMS, e-post, telefonile helistamine jne
	- reaktsiooniaeg kui kiiresti reageeritakse
		- e-post kui saadetakse kiri siis kui tihti e-posti loetakse
	- keel millises keel(t)es toimub suhtlus
		- rahvusvahelise kollektiivi puhul ei pruugi kõik eesti keelest aru saada
	- teavitamise kord
		- kui rike tekib ja sellest ollakse teadlik siis on mõistlik sellest kokkulepitud viisil teavitada (nt SMS'iga), et rikke olemasolust ollakse teadlikud ning rike kõrvaldatakse nt 2 tunni jooksul – aitab vältida suhtluskanali(te) ummistamist (nt klienditoe telefon pidevalt kinni)
		- kui rike on kõrvaldatud siis taas teavitada, et rike on teie andmetel kõrvaldatud ja kui endiselt teenus ei ole taastunud - alles siis palute võtta ühendust klienditoega

### **Kõrgkäideldavus 1**

- Kõrgkäideldavus (*high availability*)
	- Teenuse arhitektuuriline meetod käideldavuse tõstmiseks
- **Sisaldab** 
	- Sobivat arhitektuuri nõuete rahuldamiseks
	- Sisaldab liiasust
	- Sisaldab teenuse kriitilise funktsionaalsuse jälgimist
	- Sisaldab SPOF võimaluste vähendamist või kõrvaldamist liiasuse tekitamise abil (dubleerivad süsteemid, varutoide jne)
		- SPOF *Single Point of Failure* kui see süsteemiosa seiskub siis seiskub kogu süsteem (teenus), ka "pudelikael"

### **Kõrgkäideldavus 2**

• SPOF – *Single Point of Failure* – kui see süsteemiosa seiskub siis seiskub kogu süsteem (teenus), ka "pudelikael"

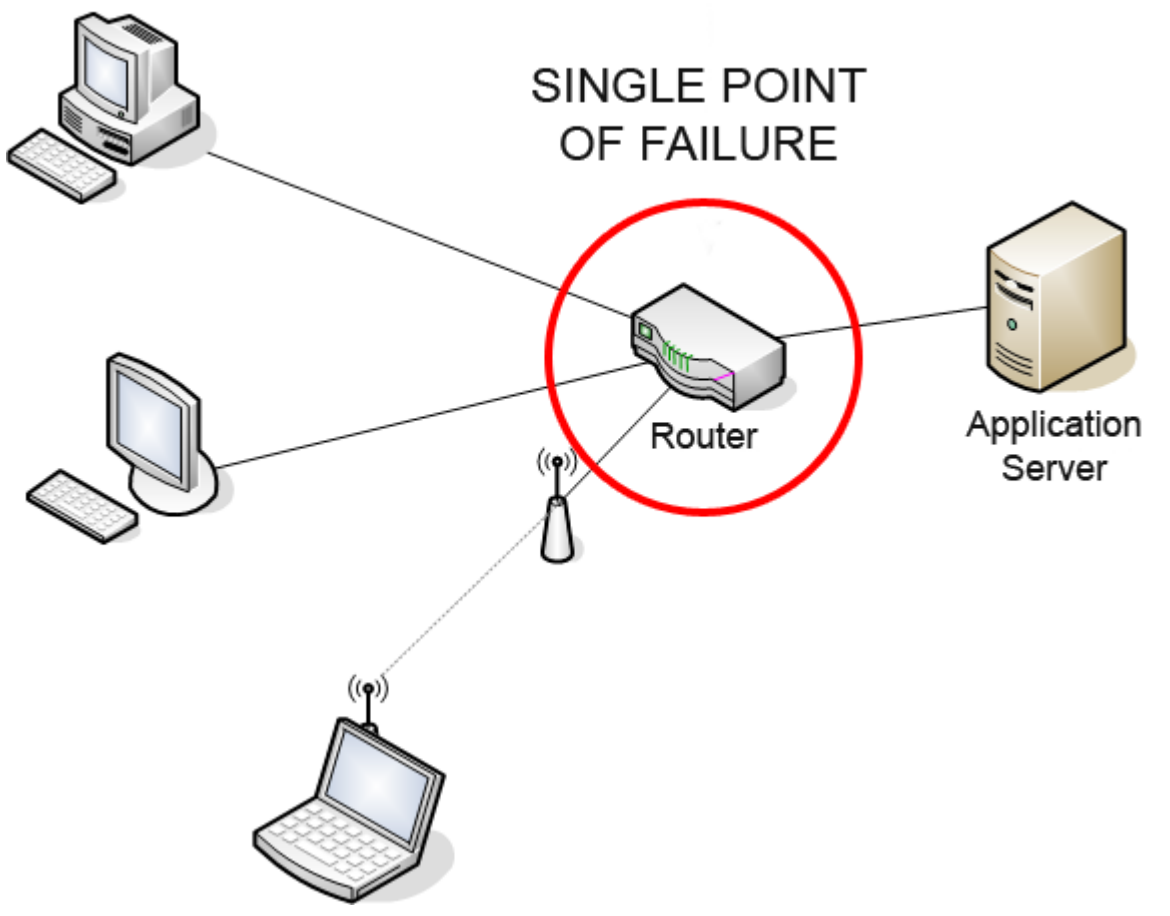

### **Kõrgkäideldavus 3**

● Kõrgkäideldavus (*high availability, HA*) tagatakse tarkvara ja riistvara liiasusega (*redundancy*) kus kobartehnoloogia (*cluster*) abil luuakse iseseisvad õlgi (*nodes*) kus iga õlg (ka *sõlm*) jooksutab koopiat OS'ist ja rakendustest. HA tagatakse õla või teenuse mittetöötamise tuvastamisega ja operatiivse töö ümberkorraldamisega tagamaks koormuse jaotumise allesjäänud õlgade vahel ilma jõudlust oluliselt või üldse kaotamata

### **Käideldavuse tõstmine**

- Kobarad (*cluster*)
	- Arvutuskobarad (pole mõeldud käideldavuse tõstmiseks)
	- *FailOver (High Availability)* kobarad liiasusega klastrid (dubleeritud süsteemid)
	- *Load Balancing* kobarad liiasus koos koormuse jagamisega

### *Failover Cluster 1*

- Teenuse ümberlülitus administraatori vahelesegamiseta
- Sisaldab aktiivseid õlgi (*active node*) hetkel töös
- Sisaldab passiivset ootel õlga (*passive node*) rakendub kui aktiivne õlg ei toimi enam
- Sisaldab aktiivsete ja passiivsete õlgade vahel jagatud andmekandjat (*shared storage*)
- Sisaldab funktsionaalsust teenuse automaatseks tõstmiseks aktiivselt õlalt passiivsele (ja tagasi)
- [Arbiiter](http://www.eki.ee/dict/qs/index.cgi?Q=arbiiter&F=M) jälgib *node*'i kättesaadavust ja korraldab vajadusel ümber teenuse [topoloogiat](http://www.eki.ee/dict/qs/index.cgi?Q=topoloogia&F=M)
- [https://wiki.itcollege.ee/index.php/Failover\\_Cluster](https://wiki.itcollege.ee/index.php/Failover_Cluster)

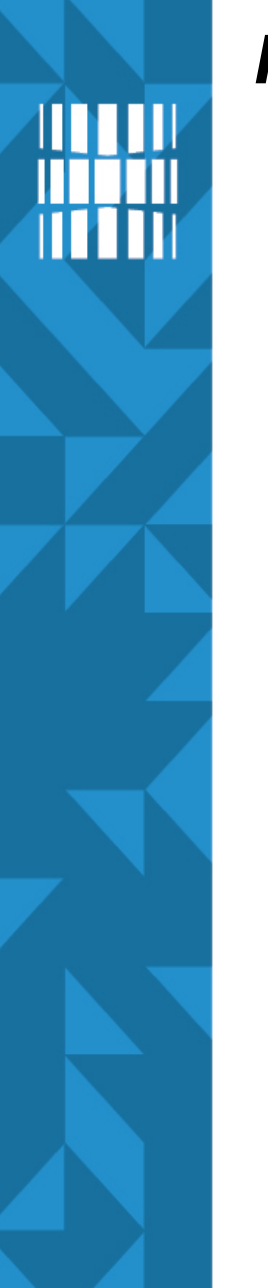

### *Failover Cluster 2*

- *active-active*
	- seadistus: kaks võrdset iseseisvat serverit, mis jagavad koormust ja mõlemad pakuvad teenust
	- *failover*: kui ilmneb rike ühel serveritest siis töötav võtab töö üle kuniks mittetöötava riket kõrvaldatakse

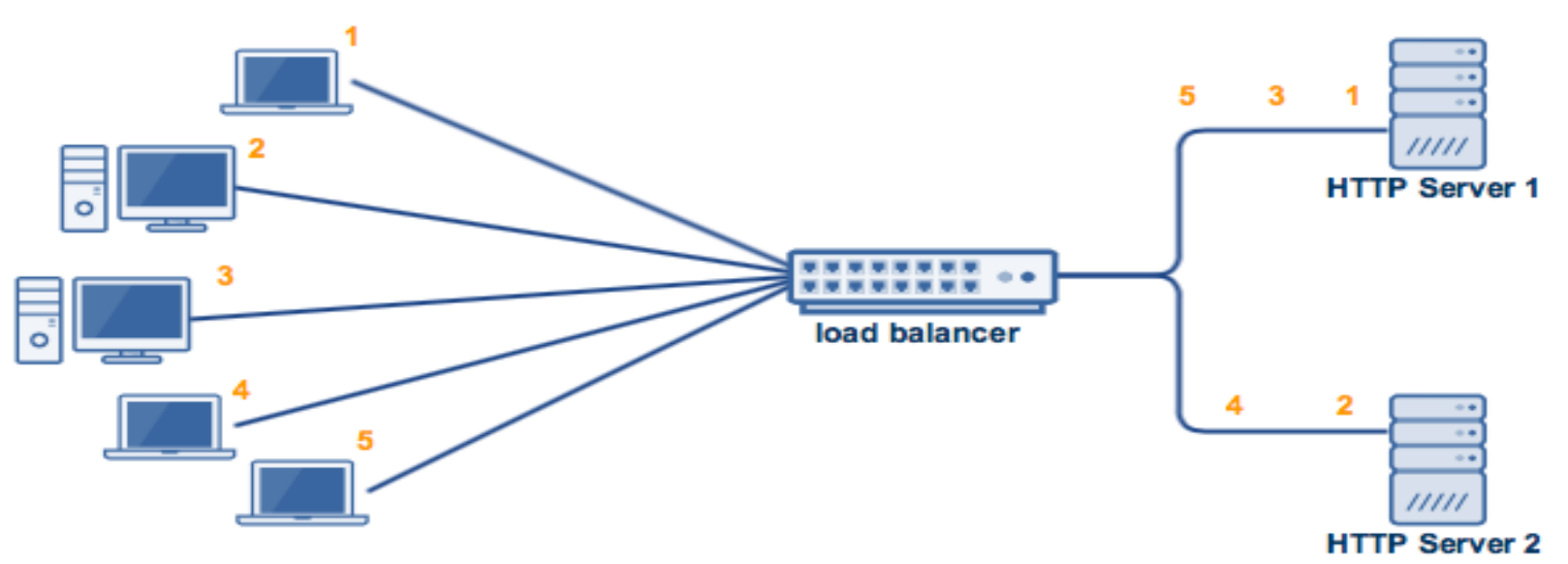

[http://cdn2.hubspot.net/hubfs/26878/images/active\\_active\\_high\\_availability\\_cluster\\_load\\_balancer.png](http://cdn2.hubspot.net/hubfs/26878/images/active_active_high_availability_cluster_load_balancer.png)

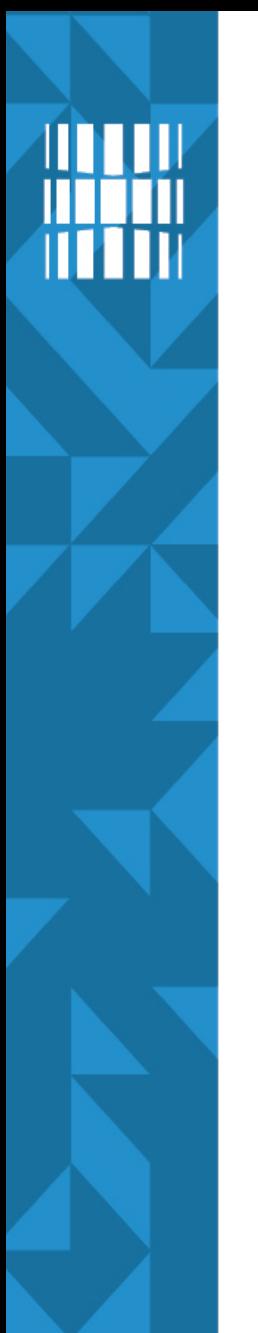

### *Failover Cluster 3*

- *active-passive*
	- seadistus: üks peaserver ja üks varuserver, vaid peaserver pakub teenust
	- *failover*: kui ilmneb peaserveri rike varuserver võtab töö üle kuniks peaserveri riket kõrvaldatakse

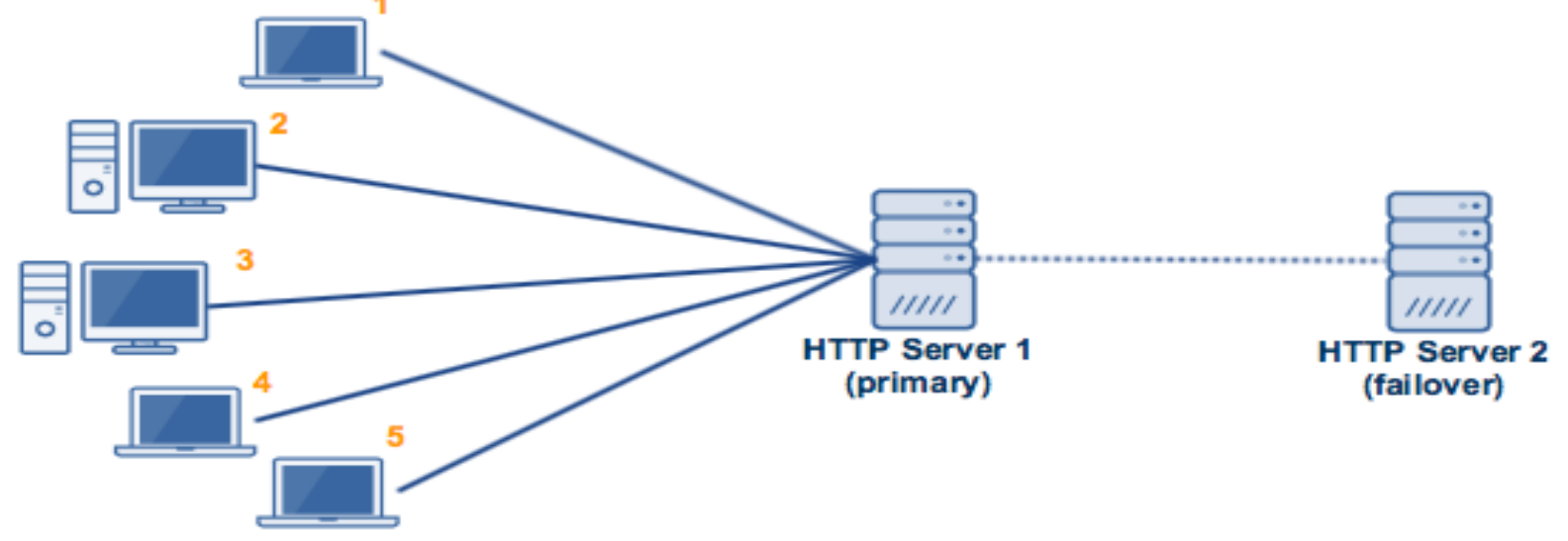

### **Geograafiline kobar (***cluster***)**

- Jagatud andmed võivad olla SPOF (*Single Point of Failure*)
- Geograafilisel klastril on erinevates asukohtades aktiivsed ja passiivsed õlad, ning andmeid peegeldatakse erinevate asukohtade vahel

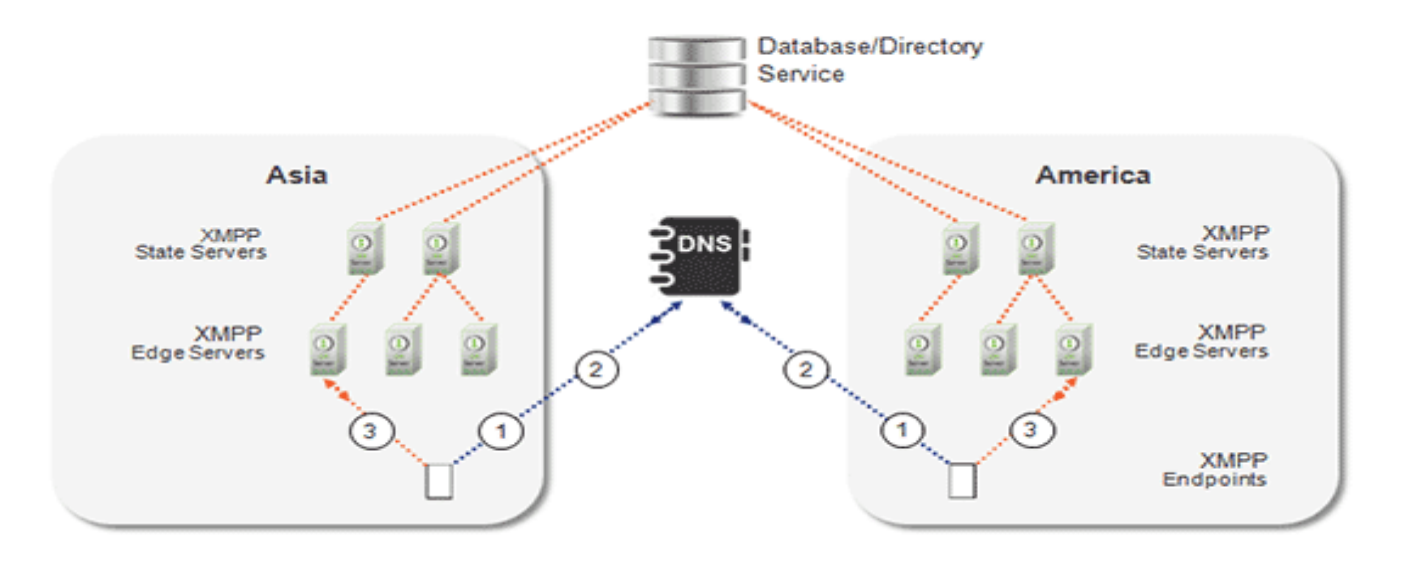

<http://www.eyeball.com/wp-content/uploads/2014/03/xmpp-lb.gif>

### **Varundamine 1**

- Teenuse andmete, tarkvara ja konfiguratsiooni varundamine on uue teenuse loomise oluline osa
- Uue teenuse loomisel tuleb luua varundusplaan
	- Määrab mida varundatakse
	- Määrab varunduse sageduse ja tüübi
	- Määrab ära varunduse viisi ja rolli
	- Sätestab varukoopia regulaarse kontrolli reeglid
- Teenuse varundamine tähendab reeglina
	- Andmete varundamist
	- Programmide varundamist
	- Konfiguratsiooni varundamist

### **Varundamine 2**

- Kui on selge, mida ja kui tihti varundada tuleb, siis saab valida/seadistada andmekandja.
- Levinud andmekandja varundatud andmete hoidmiseks on magnetlint
	- Eelised Odav, toetatud ja levinud
	- Puudused Konkreetse faili leidmine ja taastamine võib võtta palju aega. Lintide vahetamine võib olla käsitöö (või kalli lindiroboti ülesanne)

### **Varundamine 3**

- Teiseks levinud varunduskandjaks on kõvaketas
	- Lihtne kasutada. Odav ja suure mahuga.
	- Tuleb hoida lahus online andmetest (teises serveris või eraldi kettakastis)
- DVD
	- Odav
	- Väikese mahuga, vahetamine on käsitöö
- Teenuse varundamine tähendab reeglina
	- Andmete varundamist
	- Programmide varundamist
	- Konfiguratsiooni varundamist

### **Varundusplaan**

- Määrab ära failide ja kataloogide nimekirja, mida varundatakse
- Määrab varunduse sageduse ja liigi (*incremental, differential, full*)
- Sätestab varukoopia regulaarse kontrolli reeglid
- Ei pea sisaldama varunduse meetodit ja programmi kirjeldust, kuna sellega tegeleb tavaliselt teine administraator
- soovitav: andmetest kolm koopiat kahes geograafiliselt erinevas kohas
	- originaal
	- kohalik koopia
	- 100+ km eemal asuv koopia

### **Taasteplaan 1**

- Taasteplaan (*disaster recovery guide/plan*)
	- Loetleb taastestsenaariumid erinevate hädaolukordade juhuks
	- Peab sisaldama juhendeid, kuidas teenust taastada
	- Peab olema kiirelt kättesaadav!
	- Taasteplaani ei tohi hoida serveris (teenusel), mille kohta see käib. Kui server, teenus on maas (nt MS Sharepoint), siis ei saa ligi ka taasteplaanile...
	- Peab olema uuendatud, kui teenuse infrastruktuuri uuendatakse
	- Tihti kipuvad kiired muudatused ununema ja varundus, ning taasteplaan on vana

### **Taasteplaan 2**

- Taasteplaan kirjeldab erinevate kriisiolukordade stsenaariumeid ja nendele vastavat taastekava
	- Näiteks
		- Veebiserveri X süsteemiketas hävib
			- Teavitada teenuse omanikku süsteemi seisakust
			- Asendada kõvaketas
			- Taastada süsteem viimasest täielikust varukoopiast ja differential koopiast
			- Kontrollida süsteemi toimimist
			- Teavitada teenuse omanikku süsteemi taastoimimisest
- Hea taasteplaan sisaldab ka taastamiseks kuluva aja hinnangut

### **Taasteplaan 3**

- Taasteplaane tuleb regulaarselt testida
	- Seda võib teha reaalse süsteemi vähendatud koopias
		- Näiteks virtuaalmasinates
- Taasteplaan tuleb luua enne süsteemi kasutusse laskmist
- Taasteplaani tuleb muuta, kui süsteem muutub
- Taasteplaan tuleb välja trükkida (juhuks kui suur osa süsteemist hävib)

### **Varundamine ja taastamine**

- Varundust ja taastamist tuleb testida!
	- Kas varundatud andmeid saab ka taastada?
	- Kas taasteplaan sisaldab olulisi kriisiolukordi ja nendele reageerimise juhendeid?
- Varundus peab olema automaatne.
	- Käsitööna käivitatud varundusskriptid on ebatõhusad.
- Varunduse ebaõnnestumisest peab administraator teada saama.

### **Andmete varundamine**

- Andmete varundamine võib toimuda (vt [võrdlus](https://www.bestbackups.com/online-backup-vs-offline-backup-2016-edition/))
	- Teenuse töö ajal *(online backup)*
		- Keeruline tagada andmete terviklikkust
		- Konkreetse teenuse (näiteks MS SQL) varundamine nõuab varundustarkvara poolset kohandust
	- Teenuse katkestuse ajal (*offline backup*)
		- Teenus seisatakse varundamise ajaks
		- Varundusaken *(Backup Window)* eelnevalt kindlaksmääratud aeg, mil sobivaim aeg teha varukoopiat
	- Kettahaldussüsteemi poolne kettakoopia (*Shadow Copy Services*, BCV, LVM jne) võimaldab kiirelt salvestada kettablokkide hetkeseisu ja seda hiljem linti kirjutada

### **Varundustarkvara 1**

- Varundustarkvara tegeleb kas
	- Kettablokkide tasemega
	- Failisüsteemi tasemega
	- Teenuse tasemega (on teadlik teenuse iseloomust ja tagab, ning kontrollib andmete terviklikkust)

[https://wiki.itcollege.ee/index.php/Incremental\\_backup](https://wiki.itcollege.ee/index.php/Incremental_backup) <https://wiki.itcollege.ee/index.php/Rsync> [https://wiki.itcollege.ee/index.php/Vabavaralised\\_varundusvahendid](https://wiki.itcollege.ee/index.php/Vabavaralised_varundusvahendid) [https://wiki.itcollege.ee/index.php/Shadow\\_Copy](https://wiki.itcollege.ee/index.php/Shadow_Copy) [https://en.wikipedia.org/wiki/Backup\\_software](https://en.wikipedia.org/wiki/Backup_software) [https://en.wikipedia.org/wiki/List\\_of\\_backup\\_software](https://en.wikipedia.org/wiki/List_of_backup_software) https://en.wikipedia.org/wiki/Comparison of backup software [https://en.wikipedia.org/wiki/Comparison\\_of\\_online\\_backup\\_services](https://en.wikipedia.org/wiki/Comparison_of_online_backup_services) https://en.wikipedia.org/wiki/Comparison of file synchronization software [https://en.wikipedia.org/wiki/List\\_of\\_data\\_recovery\\_software](https://en.wikipedia.org/wiki/List_of_data_recovery_software)

### **Varundustarkvara 2**

- Hea varundustarkvara
	- Ei peata teenust (vähemalt mitte kauemaks, kui kokku lepitud)
	- Varundab nõutud andmed/programmid/konfiguratsioonid
	- Kontrollib terviklikkust peale varundamist
	- Raporteerib varunduse õnnestumisest või ebaõnnestumisest
	- On jälgitav (saab vaadata mis ajal varundus algas ja lõppes)

### **Varundamise liigid**

- Täielik koopia e *full backup* teeb andmetest koopia
- *Incremental* koopia salvestab muudatused peale viimase varukoopia tegemist
	- *Differential* koopia salvestab [kumulatiivselt](http://www.eki.ee/dict/qs/index.cgi?Q=kumulatsioon&F=M) muudatused peale viimase täieliku koopia tegemist

# HII

- [https://en.wikipedia.org/wiki/Open\\_Source\\_Cluster\\_Application\\_Resources](https://en.wikipedia.org/wiki/Open_Source_Cluster_Application_Resources) OSCAR (vt ka [Beowulf](https://en.wikipedia.org/wiki/Beowulf_cluster), [Maui](https://en.wikipedia.org/wiki/Maui_Cluster_Scheduler), TOROUE)
- <http://www.drbd.org/>

**Viiteid**

● <http://www.linuxvirtualserver.org/HighAvailability.html>

• Linux High Availability <http://www.linux-ha.org/>

● [http://kuutorvaja.eenet.ee/wiki/Linux-HA\\_Debianiga](http://kuutorvaja.eenet.ee/wiki/Linux-HA_Debianiga)

- <https://en.wikipedia.org/wiki/Availability>
- [https://en.wikipedia.org/wiki/High\\_availability](https://en.wikipedia.org/wiki/High_availability)
- https://en.wikipedia.org/wiki/High-availability cluster
- [https://en.wikipedia.org/wiki/Fault\\_reporting](https://en.wikipedia.org/wiki/Fault_reporting)
- https://en.wikipedia.org/wiki/Service-level agreement SLA
- [https://en.wikipedia.org/wiki/Operational-level\\_agreement](https://en.wikipedia.org/wiki/Operational-level_agreement) OLA
- https://en.wikipedia.org/wiki/Operational availability
- [https://en.wikipedia.org/wiki/Computer\\_cluster](https://en.wikipedia.org/wiki/Computer_cluster)
- [https://en.wikipedia.org/wiki/Data\\_cluster](https://en.wikipedia.org/wiki/Data_cluster)
- [https://wiki.itcollege.ee/index.php/HA\\_systeemid](https://wiki.itcollege.ee/index.php/HA_systeemid)
- https://wiki.itcollege.ee/index.php/Windows Storage Server
- <https://wiki.itcollege.ee/index.php/Galera> andmebaasiklaster
- https://wiki.itcollege.ee/index.php/Failover Cluster
- https://wiki.itcollege.ee/index.php/Windows HPC Server
- <http://sbinfocanada.about.com/cs/management/a/databackup.htm>

### Ubuntu Clustering

- <https://wiki.ubuntu.com/UbuntuClusters>
- <https://help.ubuntu.com/community/Clustering>
- <https://wiki.ubuntu.com/EasyUbuntuClustering>
- <https://help.ubuntu.com/community/MpichCluster>
- <http://www.ubuntu.com/cloud>
- <https://apps.ubuntu.com/cat/applications/clusterssh/>

## **Küsimused? Tänan tähelepanu eest!**

**IT KOLLEDŽ** TALLINNA TEHNIKAÜLIKOOL

**TALTECH IT KOLLEDŽ Raja 4C, 12616 Tallinn tel +372 628 5800 [info@itcollege.ee](mailto:info@itcollege.ee)**

**<https://taltech.ee/itcollege>**

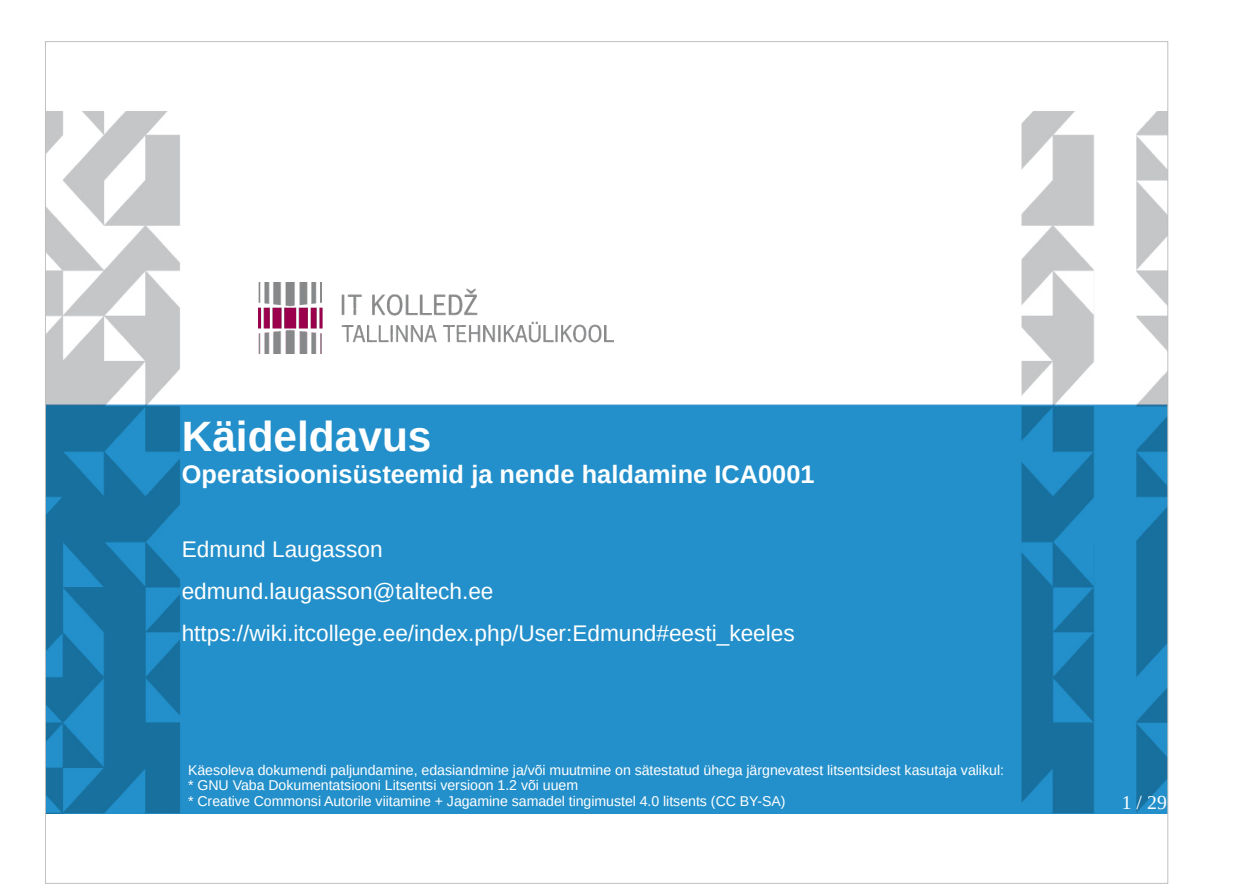

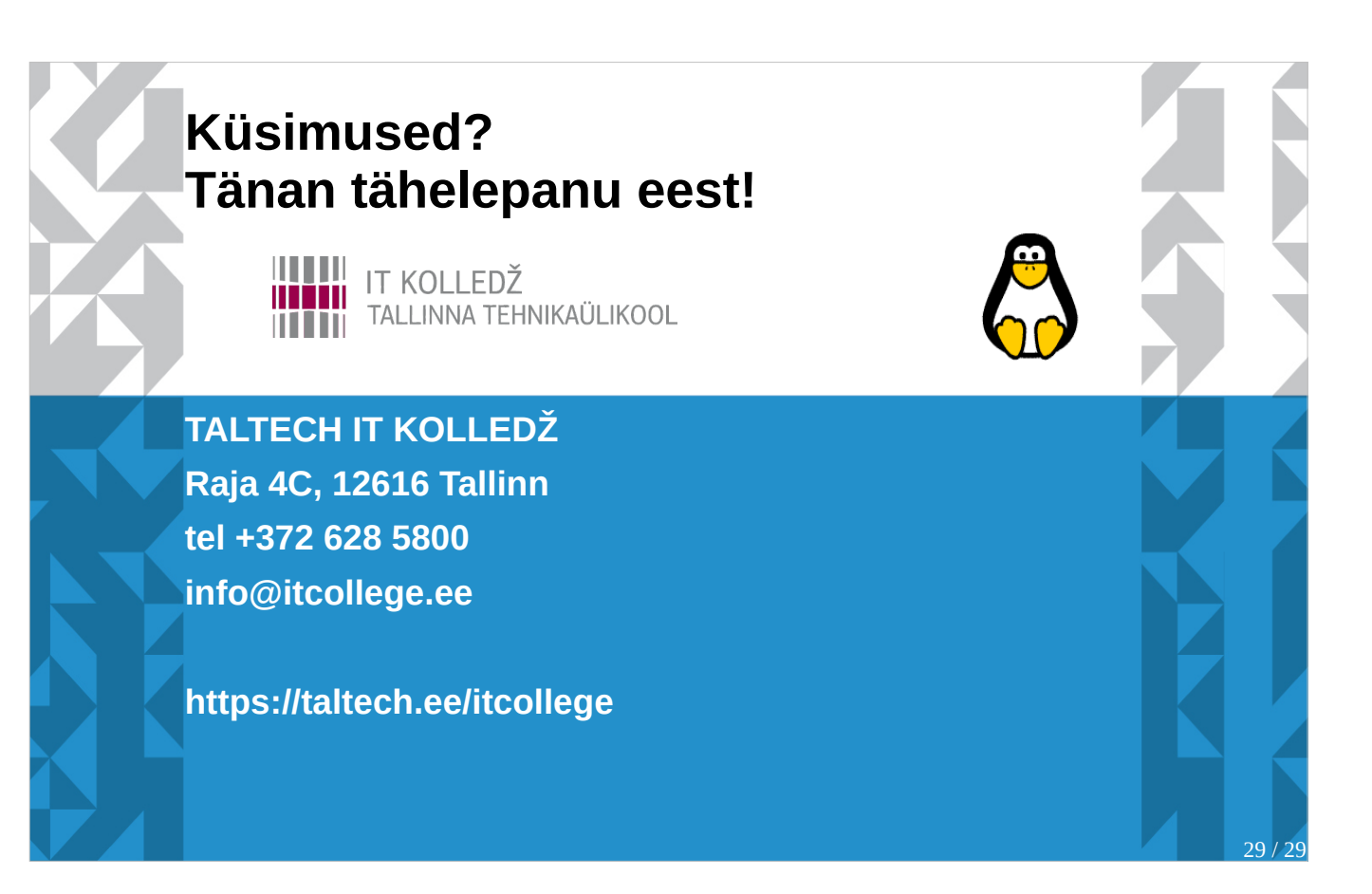